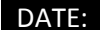

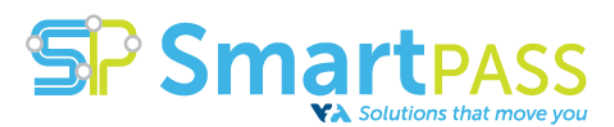

## **EMERGENCY RIDE HOME VOUCHER** (VTA will only pay fully completed and signed vouchers)

## INSTRUCTIONS:

**EMPLOYEE:** Book only through Yellow Checker Cab by calling (408)777-777. Tell the dispatcher you are making a VTA Guaranteed Ride Home or Acct #7106 service request. Identify yourself and your employer. Give the operator your name and work phone number, time the cab is needed, pick-up location and destination. At the completion of your trip, sign this voucher (under Step 2) and leave it with the driver of your taxi. Optional tip is employee's responsibility.

**SMARTPASS COORDINATOR:** Verify that the employee used SmartPass eligible transit to get to work and the emergency qualifies for Emergency Ride home. The situations that qualify are: (1) illness to employee or immediate family member, (2) unscheduled overtime requested by a supervisor or manager and (3) other personal emergencies, at the Eco Pass coordinator's discretion. Emergency Ride Home may not be used for: errands, pre-planned medical appointments, business-related travel, unauthorized overtime or missed or late transit. Complete Steps 1 and 2 and email voucher copy to [SmartPass@vta.org.](file:///C:/Users/Manlapas_R/AppData/Local/Microsoft/Windows/Temporary%20Internet%20Files/Content.Outlook/7OG5X9AN/SmartPass@vta.org) Give a copy of the voucher to employee. VTA will seek reimbursement from the Employer for any ineligible paid services.

**TAXI OPERATOR:** Complete Step 3 and submit voucher at the end of your shift.

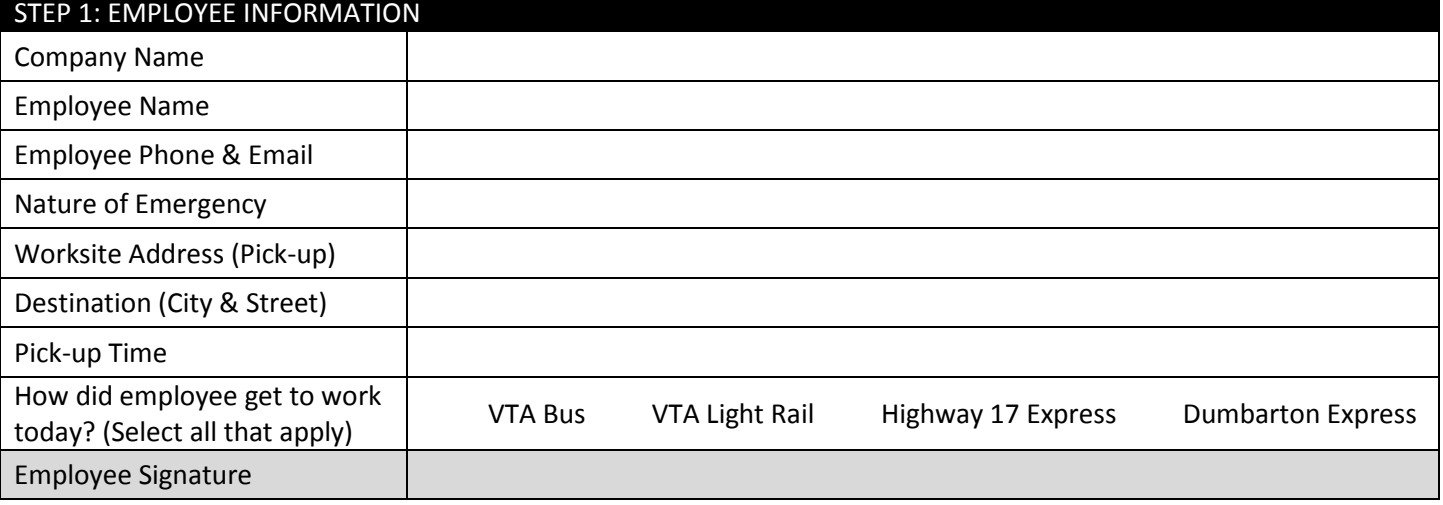

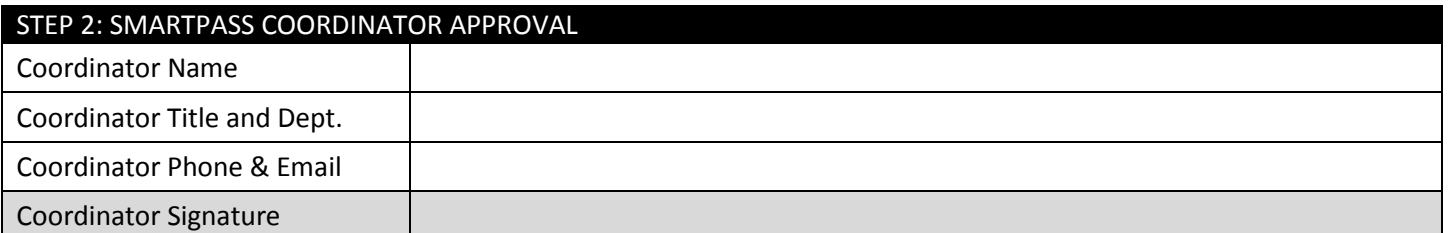

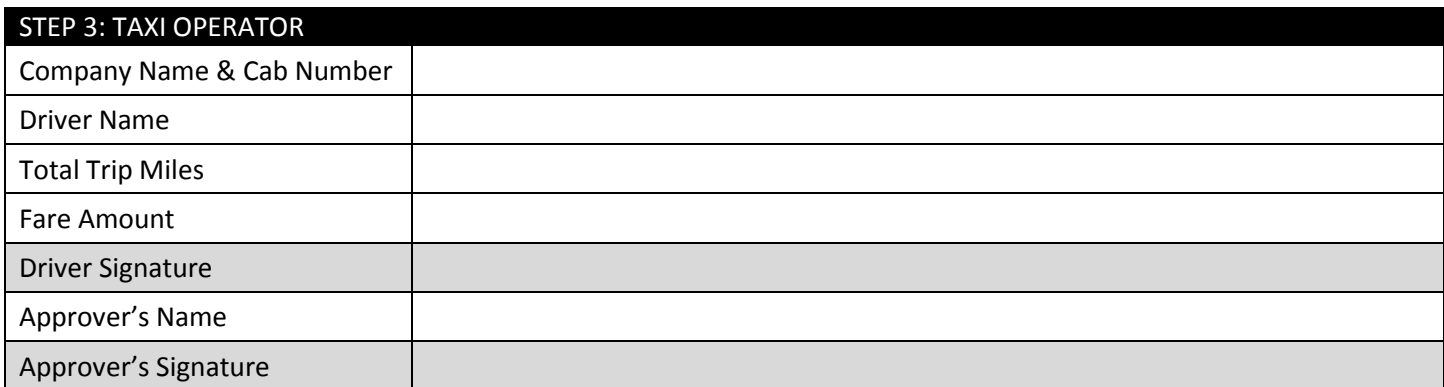